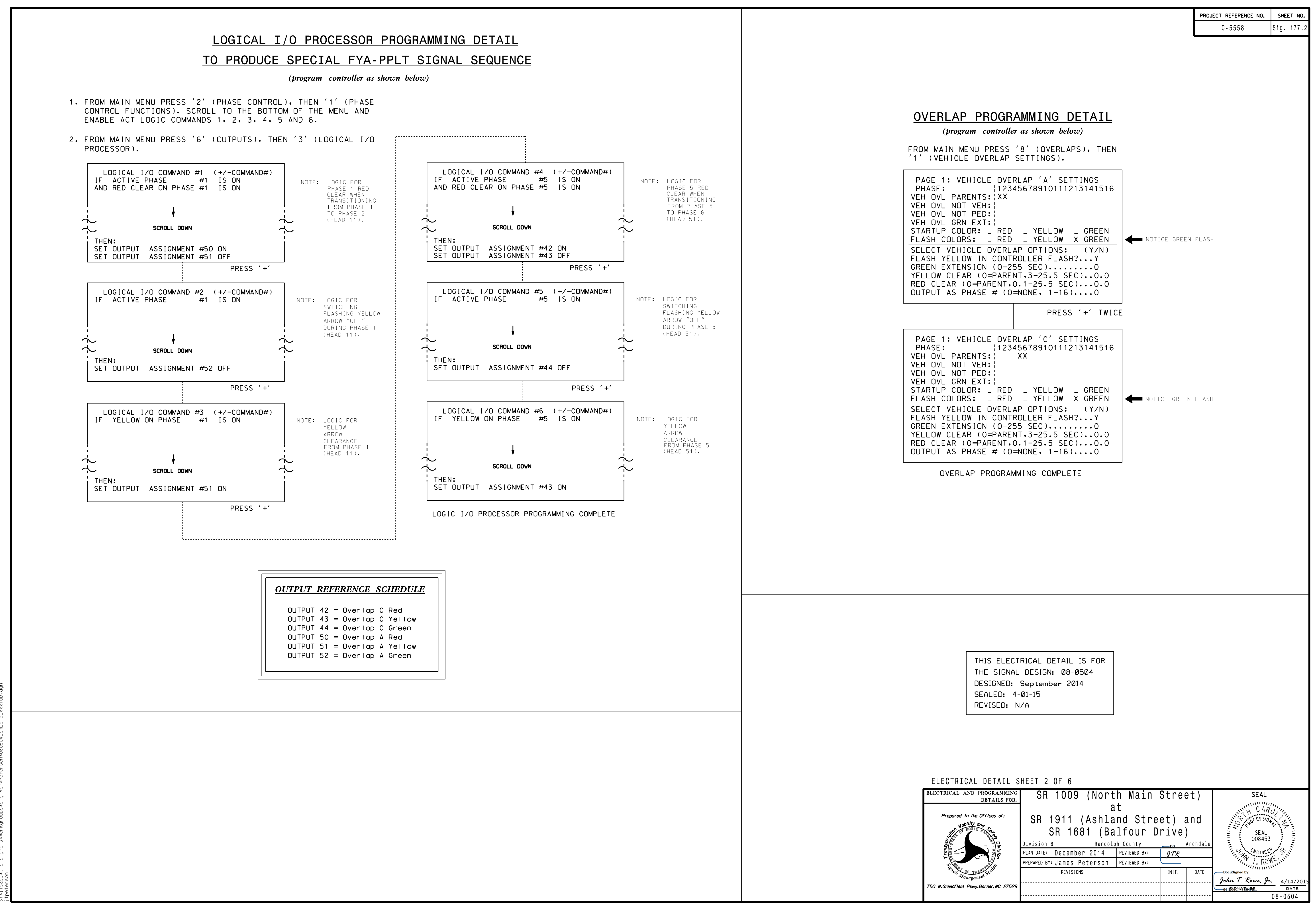

PR-2015 11:53<br>TS&SU<del>\*</del>ITS Sign 13-APR-2015 1